# Package 'compindexR'

November 26, 2023

Type Package

Title Calculates Composite Index

Version 0.1.3

Description It uses the first-order sensitivity index to measure whether the weights assigned by the creator of the composite indicator match the actual importance of the variables. Moreover, the variance inflation factor is used to reduce the set of correlated variables. In the case of a discrepancy between the importance and the assigned weight, the script determines weights that allow adjustment of the weights to the intended impact of variables. If the optimised weights are unable to reflect the desired importance, the highly correlated variables are reduced, taking into account variance inflation factor. The final outcome of the script is the calculated value of the composite indicator based on optimal weights and a reduced set of variables, and the linear ordering of the analysed objects.

License GPL  $(>= 3)$ 

Encoding UTF-8

URL <https://github.com/olgnaydn/compindexR>

BugReports <https://github.com/olgnaydn/compindexR/issues>

**Depends** R ( $>= 4.0.0$ ), car ( $>= 3.1.0$ ), pracma( $>= 2.3.8$ ), dplyr( $>=$ 1.0.7), NlcOptim(>= 0.6)

RoxygenNote 7.1.1

NeedsCompilation no

Author Olgun Aydin [cre] (<<https://orcid.org/0000-0002-7090-0931>>), Marta Kuc-Czarnecka [aut] (<<https://orcid.org/0000-0003-2970-9980>>), Michal Bernard Pietrzak [aut] (<<https://orcid.org/0000-0002-9263-4478>>)

Maintainer Olgun Aydin <olgun.aydin@pg.edu.pl>

Repository CRAN

Date/Publication 2023-11-26 00:10:02 UTC

# R topics documented:

calc\_average . . . . . . . . . . . . . . . . . . . . . . . . . . . . . . . . . . . . . . . . . [2](#page-1-0)

# <span id="page-1-0"></span>2 calc\_average

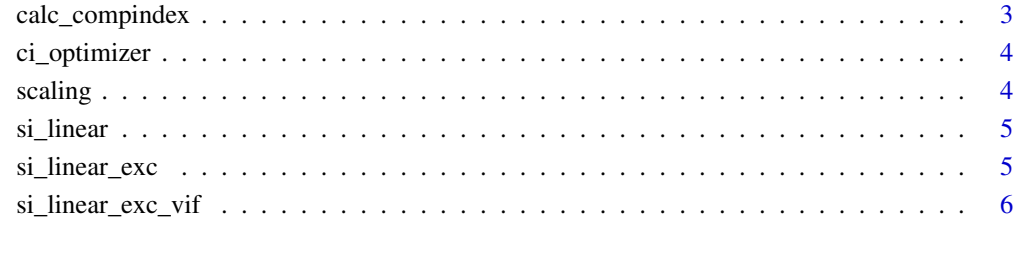

#### **Index** [7](#page-6-0)

calc\_average *Calculate averages*

# Description

Calculate different types of averages

# Usage

```
calc_average(x, avg_type = "simple")
```
# Arguments

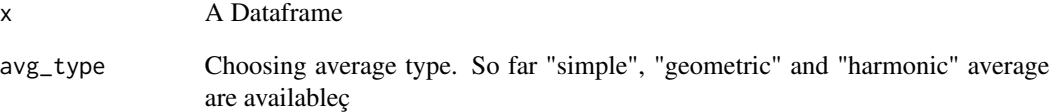

# Value

A data frame

# Examples

```
x <- data.frame(rnorm(20),rnorm(20),rnorm(20),rnorm(20))
calc_average(x,avg_type = "simple")
```
<span id="page-2-0"></span>

# Description

Calculates composite indicator by excluding the least significant variable at each step.

# Usage

```
calc_compindex(
  x,
  avg_type = "simple",
  scaling_method = "min-max",
  vif_based_calc = FALSE,
  si\_diff = 0.05\mathcal{L}
```
# Arguments

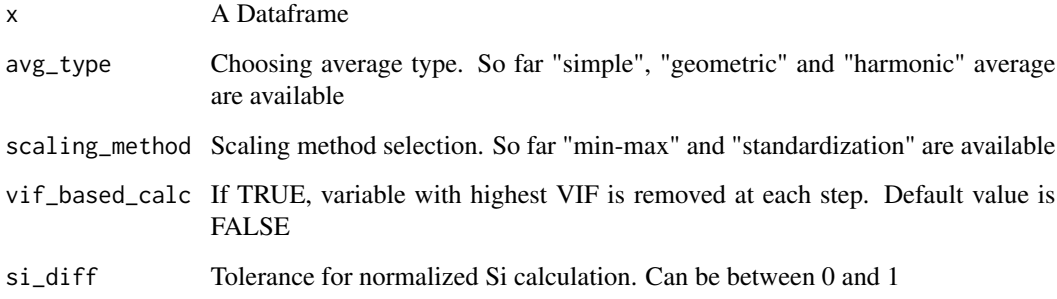

# Value

A list of lists

# Examples

```
x <- data.frame(rnorm(20),rnorm(20),rnorm(20),rnorm(20))
calc_compindex(x, avg_type = "simple",
scaling_method = "min-max",
vif_based_calc = FALSE,
si\_diff = 0.1
```
<span id="page-3-0"></span>

# Description

Optmization algorithm based on fmincon

#### Usage

ci\_optimizer(x)

#### Arguments

x A Dataframe

# Value

A data frame

# Examples

x <- data.frame(rnorm(20),rnorm(20),rnorm(20),rnorm(20)) ci\_optimizer(x)

scaling *Normalization and standardization techniques*

# Description

Normalization and standardization techniques

# Usage

```
scaling(x, method = "min-max")
```
# Arguments

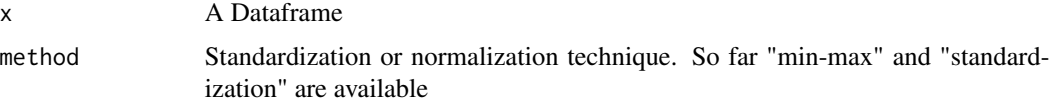

#### Value

A data frame

#### <span id="page-4-0"></span>si\_linear 5

# Examples

```
x < - data.frame(rnorm(20),rnorm(20),rnorm(20),rnorm(20))
scaling(x,method = "min-max")
```
#### si\_linear *Calculate Si using linear method*

#### Description

Calculate Si using linear method

## Usage

si\_linear(x, avg\_type = "simple")

#### Arguments

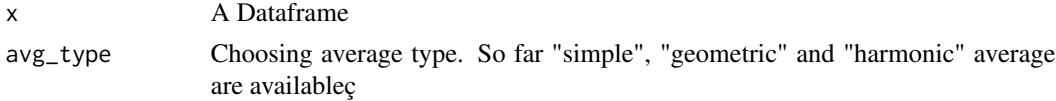

# Value

A data frame

# Examples

x <- data.frame(rnorm(20),rnorm(20),rnorm(20),rnorm(20)) si\_linear(x,avg\_type = "simple")

si\_linear\_exc *Calculate Si using linear method by excluding Xi*

### Description

Calculate Si using linear method by excluding Xi at each iteration while calculating Si

#### Usage

si\_linear\_exc(x, avg\_type = "simple")

#### Arguments

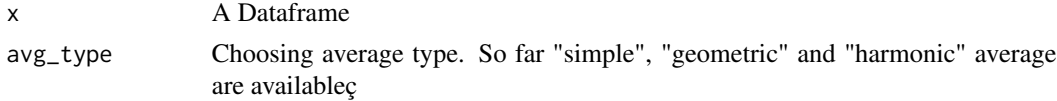

# <span id="page-5-0"></span>Value

A data frame

# Examples

```
x < - data.frame(rnorm(20),rnorm(20),rnorm(20),rnorm(20))
si_linear_exc(x,avg_type = "simple")
```
si\_linear\_exc\_vif *Calculate Si using linear method by excluding Xi using VIF*

# Description

Calculate Si using linear method by excluding Xi using VIF

# Usage

```
si_linear_exc_vif(x, avg_type = "simple", vif_threshold = 4.5)
```
#### Arguments

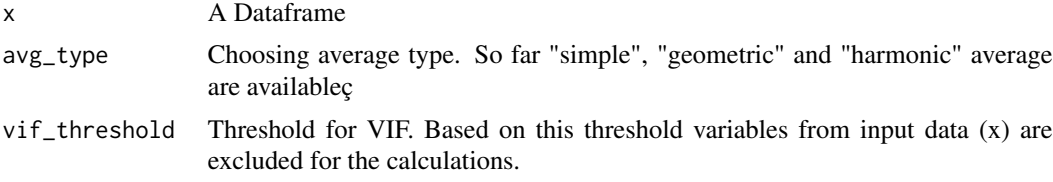

# Value

A data frame

#### Examples

```
x <- data.frame(rnorm(20),rnorm(20),rnorm(20),rnorm(20))
si_linear_exc_vif(x,avg_type = "simple", vif_threshold = 4.5)
```
# <span id="page-6-0"></span>Index

calc\_average, [2](#page-1-0) calc\_compindex, [3](#page-2-0) ci\_optimizer, [4](#page-3-0) scaling, [4](#page-3-0) si\_linear, [5](#page-4-0) si\_linear\_exc, [5](#page-4-0) si\_linear\_exc\_vif, [6](#page-5-0)